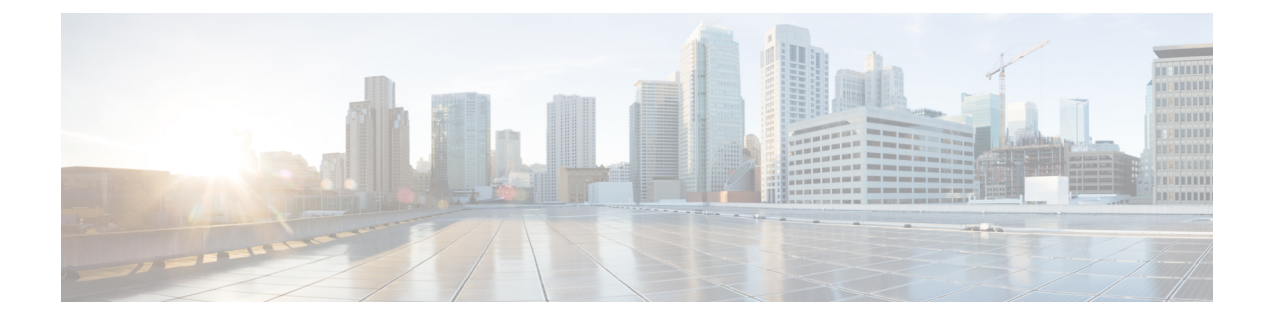

# **Remote Server List Configuration Mode Commands**

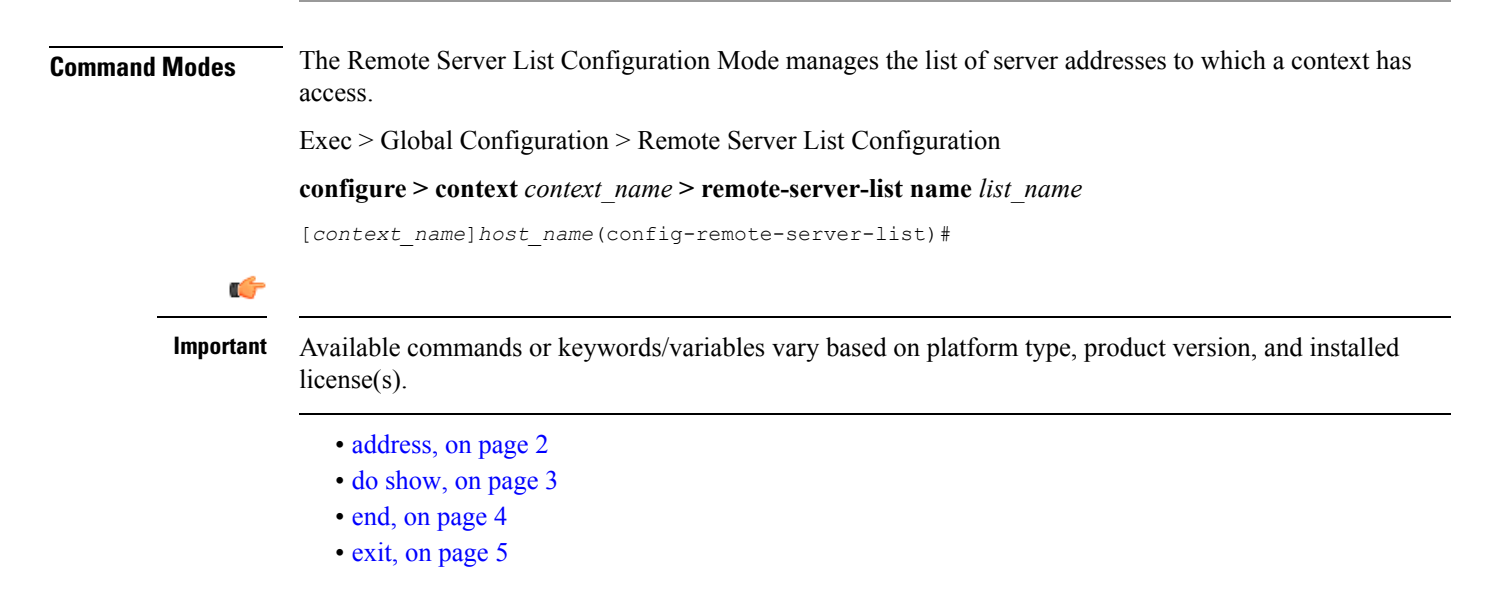

I

## <span id="page-1-0"></span>**address**

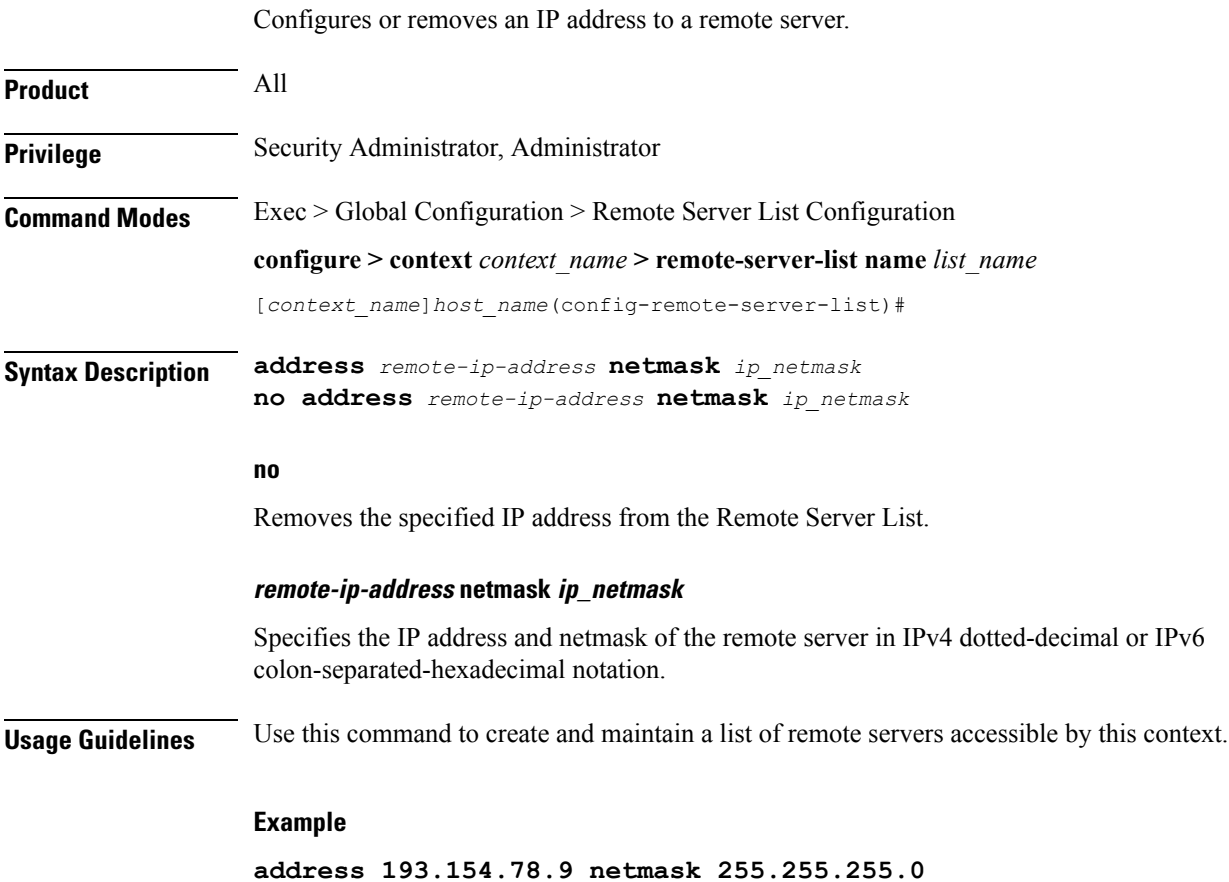

### <span id="page-2-0"></span>**do show**

 $\mathbf{l}$ 

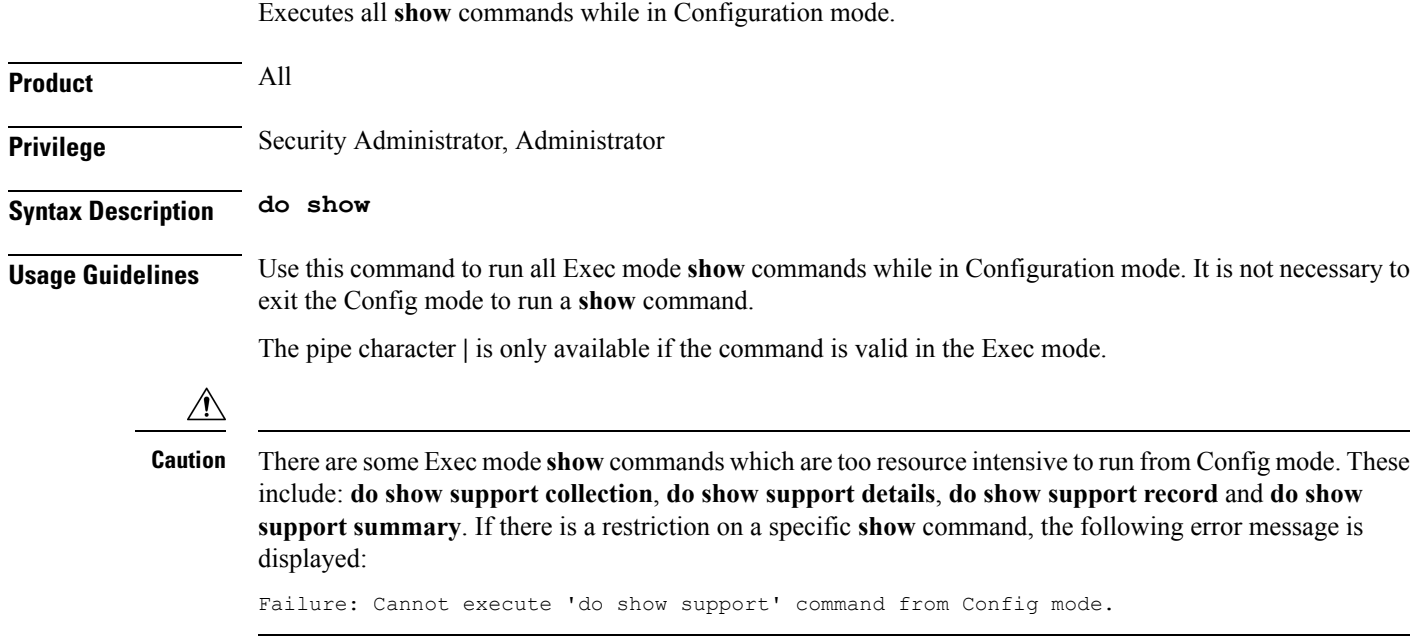

I

#### <span id="page-3-0"></span>**end**

Exits the current configuration mode and returns to the Exec mode.

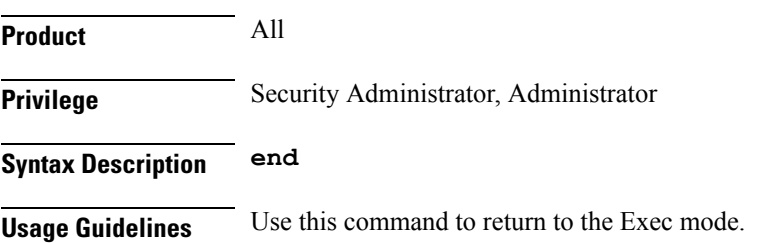

### <span id="page-4-0"></span>**exit**

I

Exits the current mode and returns to the parent configuration mode.

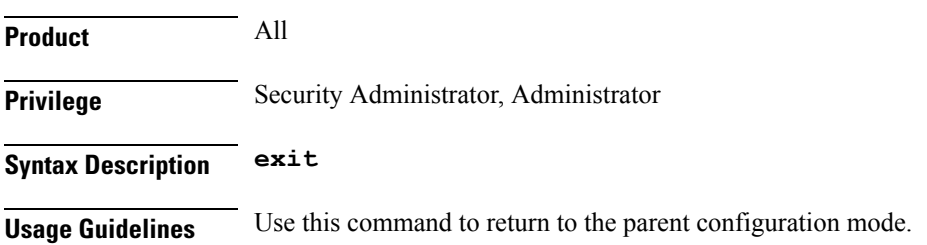

 $\mathbf I$ 

ı